Таким образом, будущие учителя информатики осознают следующее: чтобы сориентироваться в мире информации и уметь отделять достоверную информацию от недостоверной, необходимо:

1. Владеть навыками грамотного поиска информации, четко представлять себе то, что надо найти в сети, правильно формулировать поисковый запрос.

2. Исследовать источники информации.

3. Научиться критически отбирать и оценивать информацию.

4. Уметь проверять фактические ошибки.

5. Сравнивать смысл, заложенный в информационном сообщении со своими базовыми знаниями по той или иной проблеме, в случае их нехватки обращаться к дополнительной литературе, к другим источникам информации.

6. Систематизировать информацию, искать скрытый смысл.

7. Самому не размещать в Интернете недостоверную информацию.

Самостоятельная работа по анализу информации, работа в команде – это те элементы специализированных компетенций, которые необходимо формировать у обучающихся, чтобы учебная дисциплина вносила вклад в их подготовку не только к профессии учителя, но и к повседневной жизни.

#### **Список использованных источников**

1. Информатика : учебное пособие для 6 класса учреждений общего среднего образования с русским языком обучения / Н. П. Макарова, А. И. Лапо, Е. Н. Войтехович. – Минск : Народная асвета, 2018. – 169 с.

2. Якушина, Е. В. Медиаобразование: достоверность информации в Интернете // Школьные технологии. – 2013. – № 5. – [Электронный ресурс]. – Режим доступа: https://cyberleninka.ru/ article/n/mediaobrazovanie-dostovernost-informatsii-v-internete. – Дата доступа: 01.10.2023.

3. Тимофеев, И. В. Обучение школьников анализу информации в Интернете / И. В. Тимофеев, А. В. Пантелеймонов // Актуальные проблемы методики обучения информатике и математике в современной школе : материалы Международной научно-практической интернет-конференции, г. Москва, 18–24 апреля 2022 г. / под ред. Л. Л. Босовой, Д. И. Павлова [Электронное издание сетевого распространения]. – М. : МПГУ, 2022. – C. 335–338. ной жизни.<br>
ильзованных источников<br>
матика : учебное пособие для 6 класса учреждений обще<br>
языком обучения / Н. П. Макарова, А. И. Лапо, Е. Н. Воі<br>
2018. – 169 с.<br>
а, Е. В. Медиаобразование: достоверность информации в Ин

УДК 371.315

### **С. И. Говоронок**

**S. Havaronak**

*ГУО «Средняя школа № 40 г. Могилева» (Могилев, Беларусь)* 

# **ИСПОЛЬЗОВАНИЕ СОВРЕМЕННЫХ ОБРАЗОВАТЕЛЬНЫХ МЕТОДИК И ТЕХНОЛОГИЙ НА УРОКАХ ИНФОРМАТИКИ**

## **USE OF MODERN EDUCATIONAL METHODS AND TECHNOLOGIES IN INFORMATION LESSONS**

В статье учитель информатики описывает педагогические технологии, методы и приёмы обучения, которые использует на своих уроках, помогающие сделать обучение эффективнее и интереснее.

In the article, the computer science teacher describes the pedagogical technologies, teaching methods and techniques that he uses in his lessons, which help make learning more effective and interesting.

Ключевые слова: проблема; проект; гипотеза, практико-ориентированные задания.

Keywords: problem; project; hypothesis; practice-oriented tasks.

Образование в Республике Беларусь - обучение и воспитание в интересах человека, общества, государства, направленное на формирование гармоничной и разносторонне развитой личности [1].

Для этого необходимо строить каждый урок так, чтобы увсех учеников вызвать устойчивый интерес, сформировать учебную активность и желание творить и познавать, экспериментировать, формулировать и проверять гипотезы. Без применения эффективных педагогических идей, активных форм и методов обучения и компьютерных технологий при подготовке таких уроков здесь не обойтись.

Опыт преподавания показывает, что наиболее эффективными являются следующие педагогические технологии: проблемного обучения; проектной деятельности; практикоориентированный подход; уровневая дифференциация обучения.

Содействию обеспечения развития познавательной активности, где каждый учащийся мог бы самостоятельно исследовать новое, способствует метод проблемного обучения.

### Приемы, направленные на развитие умения видеть проблемы

Проблема - это затруднение, неопределенность. Для её устранения необходимы действия, направленные, в первую очередь, на исследование всего, что связано с этой проблемной ситуацией [2].

1) Тема урока «Форматирование страницы» (VIII класс).

В начале урока можно предложить учащимся таблицу «Знаю – Умею» (таблица 1). Задача учащихся: знаками «+», « $\pm$ », «-» обозначить в таблице каждое утверждение. Утверждения, обозначенные знаками «±», «-», будут той проблемой, решению которой посвящен предстоящий урок. Они позволят сформулировать тему урока, цели и задачи урока на языке учащихся.

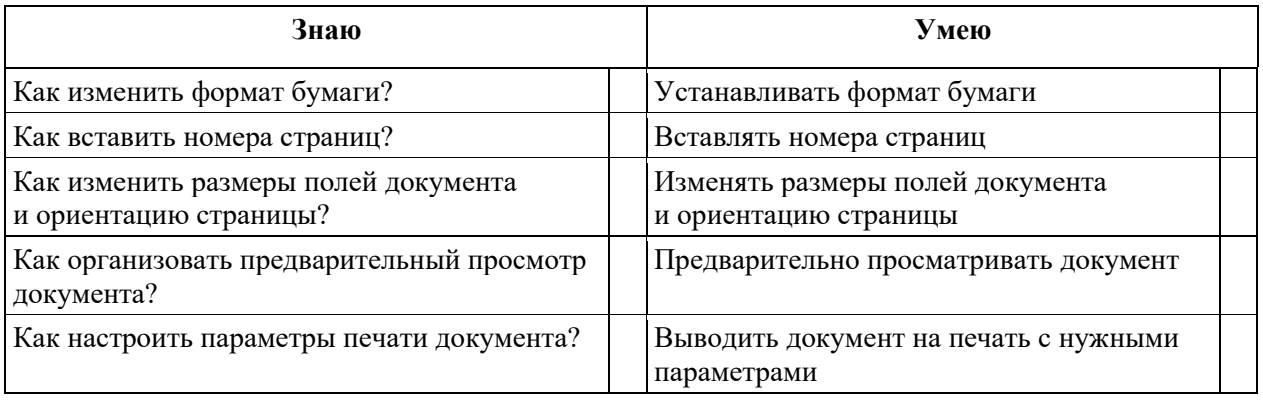

Таблица 1 – «Знаю – Умею»

2) В ходе урока, при отработке и закреплении материала, преднамеренно создается проблемная ситуация. Учащимся предлагаю ответить на вопросы по изученной теме. Вопросы из учебного пособия по информатики переформулирую, превращаю в проблемные (таблица 2).

Таблица 2 - «Преобразование вопросов в проблемные»

| Назовите устройства вывода информации | Фото- и видеокамера является устройствами вывода                |
|---------------------------------------|-----------------------------------------------------------------|
| $[3, c. 113]$ .                       | информации?                                                     |
| Какие операции позволяет выполнять    | Какие действия можно выполнять над папками, но                  |
| файловая система [3, с. 123]?         | нельзя над файлами (или наоборот)?                              |
| Что такое информационная модель [4]?  | Можно ли игру «Дочки-матери» назвать<br>информационной моделью? |

#### **Приемы, направленные на развитие умения выдвигать гипотезы**

Гипотеза – это умение предвидеть события, результат. Построение гипотез – основа исследовательского мышления [5].

Развитию умения выдвигать гипотезы способствует метод «Информационное лото». Лото состоит из двух таблиц: первая таблица – лист лото, вторая – карточки-ответы. Учащимся предлагается заполнить лист лото, наложив на него карточки с ответами. В результате выполнения задания получится определенное слово. Оно может быть новой темой или ключевым словом урока, ответом на вопрос, проблемным вопросом [6, с. 150].

В начале урока по теме «Использование электронных таблиц для выполнения практических заданий из различных предметных областей» в 9 классе можно предложить следующее задание: назовите привычные и необычные области применения табличного процессора MS Excel.

**Метод проектов** также используется при изучении различных школьных тем информатики. Он включает в себя совокупность исследовательских, поисковых, проблемных методов.

Начиная с 6 класса, учащимся предлагаются практико-ориентированные, ролевоигровые, творческие, информационные монопроекты.

*Проект «Мой город».* Тип проекта: информационный.

Планируемый результат: создание презентации «Мой город».

Цели: определение уровня сформированности навыков и умений, необходимых для создания презентации, побудить учащихся к созданию шаблона для презентации.

В старших классах, учащимся предлагаются практико-ориентированные, творческие, информационные моно- и межпредметные проекты на уроках контроля и обобщения знаний. ские, информационные монопроекты.<br> *Сой город».* Тип проекта: информационный.<br> *Сой город».* Тип проекта: информационный.<br>
11 вый результат: создание презентации «Мой город».<br>
деление уровня сформированности навыков и уме

*Проект «Кроссворд».* Тип проекта: практико-ориентированный.

Планируемый результат: создание и оформление тематического кроссворда в текстовом процессоре Word.

Цели: проверка навыков работы со шрифтами и таблицами.

*Проект «Это интересно».* Тип проекта: информационный.

Планируемый результат: презентация или веб-страницы.

Цели: обобщение и углубление приёмов работы с гипертекстом.

Предметно-содержательная область: информатика и любая область знаний.

При использовании метода проектов на уроках предлагаются **практико-ориентированные задания**.

Практико-ориентированные задания – это задания, которые тесно связаны с формированием практических навыков, необходимых в повседневной жизни.

На уроках информатики данные задания можно использовать при изучении различных тем.

Тема «Электронные таблицы». Постройте компьютерную модель «Оплата коммунальных услуг». Это задание позволяет более детально оценить полученные знания.

Тема «Алгоритмы и исполнители». Задания предлагаются для исполнителя-человека и предполагают составление алгоритмов на измерение времени, взвешивание, переливание. Можно предложить учащимся задачи с несколькими пропусками в решении, которые они должны заполнить, или учащиеся получают начало решения, которое они должны завершить, или самостоятельно получить решение.

Тема «Интернет. Электронная почта». Задания по выбору надежного пароля при работе в сети Интернет.

#### **Приемы, развивающие умения давать определение понятиям**

Понятие – одна из форм логического мышления, это мысль о предмете, выражающая его существенные признаки [7].

Сформулировать определение понятия – значит указать, что оно означает, выявить признаки, входящие в его содержание, выявить его суть [7].

Для определения понятия можно воспользоватся приемами: описание, характеристика, разъяснение, сравнение, различение, обобщение, загадки, кроссворды, игры.

Многие темы школьного курса начинаются с определения нового понятия и последующего изучения его свойств. Можно попробовать путь, противоположный, предложить ученикам самим построить определения. Например, учащиеся успешно справляются с построением определений, под руководством учителя, на уроке по теме «Модели и виды моделей» в 9 классе.

Использование современных образовательных методик и технологий на уроке информатики помогают учителю разнообразить работу с учащимися, активизировать познавательную активность, повысить уровень знаний учащихся и воспитывать творческую личность.

#### **Список использованных источников**

1. Система образования Республики Беларусь [Электронный ресурс]. – Режим доступа: [https://president.gov.by/ru/belarus/social/education.](https://president.gov.by/ru/belarus/social/education) – Дата доступа: 08.10.2023.

2. Букреева, И. А. Учебно-исследовательская деятельность школьников как один из методов формирования ключевых компетенций [Электронный ресурс] / И. А. Букреева, Н. А. Евченко. – Режим доступа: [https://moluch.ru/archive/43/5286/.](https://moluch.ru/archive/43/5286/) – Дата доступа: 08.10.2023.

3. Котов, В. М. Информатика: учеб. пособие для 7 кл. учреждений общ. сред. образования с рус. яз. обучения / В. М. Котов, А. И. Лапо, Е. Н. Войтехович. – Минск : Народная асвета, 2017. – 174 с.

4. Котов, В. М. Информатика: учеб. пособие для 9 кл. учреждений общ. сред. Образования с рус. яз. обучения / В. М. Котов, А. И. Лапо, Ю. А. Быкадоров [др.]. – Минск: Народная асвета, 2019. – 167 с.

5. Кульминация мысли [Электронный ресурс]. – Режим доступа: https://www.surwiki. admsurgut.ru/wiki/index.php?title=%D0%9A%D1%83%D0%BB%D1%8C%D0%BC%D0%B8%D0 %BD%D0%B0%D1%86%D0%B8%D1%8F\_%D0%BC%D1%8B%D1%81%D0%BB%D0%B8. – Дата доступа: 08.10.2023. жим доступа: https://moluch.ru/archive/43/5286/. – Дата доступа: https://moluch.ru/archive/43/5286/. – Дата дост М. Информатика: учеб. пособие для 7 кл. учреждений из. обучения / В. М. Котов, А. И. Лапо, Е. Н. Войтехович

6. Пузиновская, С. Г. Информатика: план-конспект уроков: 7 класс / С. Г. Пузиновская, О. А. Счеснович. – Минск: Аверсэв, 2018. – 154 с.

7. Развитие умений давать определения понятиям [Электронный ресурс]. – Режим доступа: https://studme.org/257907/pedagogika/razvitie\_umeniy\_davat\_ opredeleniya\_ponyatiyam. – Дата доступа: 08.10.2023.

УДК 004

**С. Г. Горленко S. Horlenka** *Гомельский колледж-филиал УО «Белорусский государственный университет транспорта» (Гомель, Беларусь)* 

### **ПРИМЕНЕНИЕ КВИЗ-ОБУЧЕНИЯ ПО ПРЕДМЕТУ «ИНФОРМАТИКА»**

## **APPLICATION OF QUIZ TRAINING IN THE SUBJECT «INFORMATICS»**

Раскрываются особенности и аспекты применения квиз-технологий в образовательном процессе. Приводится историческая справка появления понятия «квиз», общая характеристика технологии и алгоритм составления квиза. Рассматривается платформа quzziz.com